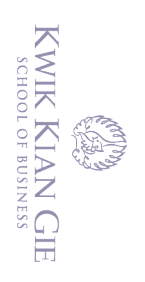

 $\hfill\ensuremath{\mathrel{\mathsf{D}}}$ 

 $\mathop{\sim}$ 

 $\sigma$ 

# **IMPLEMENTASI SISTEM APLIKASI PENDATAAN SARANA PRASARANA PADA TEMPAT IBADAH BERBASIS ANDROID**

**(Studi Kasus: Gereja GKI Sunter Mas)**

**Oleh:**

**Nama: Vincent Nataleo NIM: 58190039**

Skripsi

Diajukan sebagai salah satu syarat untuk memperoleh gelar Sarjana Komputer

Program Studi Teknik Informatika

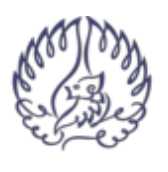

**KWIK KIAN GIE SCHOOL OF BUSINESS** 

**INSTITUT BISNIS DAN INFORMATIKA KWIK KIAN GIE**

**JAKARTA**

**April 2023**

. Pengutipan tidak merugikan kepentingan yang wajar IBIKKG penulisan kritik dan tinjauan suatu masalah. Dilarang mengutip sebagian atau seluruh karya tulis ini tanpa mencantumkan dan menyebutkan sumber:

Pengutipan hanya untuk kepentingan pendidikan, penelitian, penulisan karya ilmiah, penyusunan laporan

Hak cipta milik IBI KKG (Institut Bisnis dan Informatika Kwik Kian Gie)

Institut Bisnis dan Informatika Kwik Kian

Hak Cipta Dilindungi Undang-Undang

Dilarang mengumumkan dan memperbanyak sebagian atau seluruh karya tulis ini dalam bentuk apapun tanpa izin IBIKKG

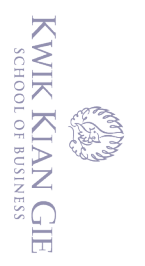

 $\overline{\phantom{a}}$ 

 $\hfill\ensuremath{\mathsf{D}}$ 

 $\overline{C}$ 

tanpa izin IBIKKG

. Dilarang mengumumkan dan memperbanyak sebagian atau seluruh karya tulis ini dalam bentuk apapun

b. Pengutipan tidak merugikan kepentingan yang wajar IBIKKG

penulisan kritik dan tinjauan suatu masalah.

Hak Cipta Dilindungi Undang-Undang

**Institut Bisnis dan Informatika Kyik Kian** 

Dilarang mengutip sebagian atau seluruh karya tulis ini tanpa mencantumkan dan menyebutkan sumber:

. Pengutipan hanya untuk kepentingan pendidikan, penelitian, penulisan karya ilmiah, penyusunan laporan,

(C) Hak cipta milik IBI KKG (Institut Bisnis dan Informatika Kwik Kian Gie)

(Sigir Birowo, S.Kom., M.Kom.)

Dosen Penguji I/II

**PERSETUREAN** 

IMPLEMENTASI SISTEM APLIKASI PENDATAAN DATA SARANA

PRASARANA PADA TEMPAT IRADAH BERBASIS ANDROID

(Studi Kasus: Gereja GKI Sunter Mas)

Diajukan oleh:

Nama: Vincent Nataleo

ND1: 58190039

Jakarta, 12 April 2023

Disetujui Oleh:

INSTITUT BISNIS dan INFORMATIKA KWIK KIAN GIE

JAKARTA 2023

**Dosen Pembimbing** 

(Budi Wasito, S.Kom., M.M., M.Kom.)

PENGESAHAN

## MPLEMENTASI SISTEM APLIKASI PENDATAAN DATA SARANA PRASARANA PADA TEMPAT IBADAH BERBASIS ANDROID

(Studi Kasus: Gereja GKI Sunter Mas)

Diajukan Oleh:

Nama: Vincent Nataleo NIM: 58190039

Jakarta, 12 April 2023

Disetujui Oleh: Dosen Pembimbing

(Budi Wasito, S.Kom., M.M., M.Kom.)

#### INSTITUT BISNIS DAN INFORMATIKA KWIK KIAN GIE **JAKARTA 2023**

ü

Dilarang mengutip sebagian atau seluruh karya tulis ini tanpa mencantumkan dan menyebutkan sumber:

**nstitut Bisnis dan Informatika Kwik Kian** 

 $\Omega$ Pengutipan hanya untuk kepentingan pendidikan, penelitian, penulisan karya ilmiah, penyusunan laporan, penulisan kritik dan tinjauan suatu masalah.

b. Pengutipan tidak merugikan kepentingan yang wajar IBIKKG

KWIK KIAN GIE SCHOOL OF BUSINESS

 $\overline{\vee}$ 

tanpa izin IBIKKG

**SEEKS** 

 $\left( \bigcap \limits_{i=1}^n S_i \right)$ 

Hak cipta milik IBI KKG (Institut Bisnis dan Informatika Kwik Kian Gie)

Hak Cipta Dilindungi Undang-Undang

. Dilarang mengumumkan dan memperbanyak sebagian atau seluruh karya tulis ini dalam bentuk apapun

#### **ABSTRAK**

<span id="page-3-0"></span>Vincent Nataleo / 58190039/ 2023 / Implementasi Sistem Aplikasi Pendataan Sarana Prasarana Pada Tempat Ibadah Berbasis Android (Studi Kasus: Gereja GKI Sunter Mas) / Budi Wasito,  $\frac{\text{SS}}{\text{S}}$ .Kom, M.M, M.Kom. cipta

Teknologi saat ini berkembang dengan sangat cepat. Banyak kegiatan atau pekerjaan yang dipermudah dengan adanya kemajuan teknologi saat ini. Teknologi tidak hanya memajukan aspek informasi tetapi aspek lainnya dalam kehidupan kita seperti pendidikan, bisnis, dan ekonomi. Walaupun, perkembangan teknologi sangat cepat, masih banyak organisasi ataupun tempat ibadah yang belum melakukan pencatatan data sarana prasarana mereka secara  $\mathbb{R}$ k $\widehat{\Theta}$ mputerisasi dan hanya secara manual ditulis di atas kertas. Hal ini tentu akan menyulitkan  $\approx$ pihak-pihak pengguna data tersebut untuk pengambilan keputusan. Pencatatan secara manualpun rentan mengalami kerusakan dan kehilangan.

Sistem aplikasi pencatatan data sarana prasarana ini dapat digunakan oleh pihak tempat ibadah untuk melakukan pencatatan data mengenai sarana prasarana yang dimiliki sehingga semua data terekam dan tersimpan di *database*. Dengan memanfaatkan teknologi, data yang tersimpan ini dapat diakses kapan saja dan dimana saja dan oleh siapa saja. Sistem ini dibuat dan dikembangkan dengan menggunakan *software Android Studio* dengan bahasa pemrograman *Java* dan menggunakan layanan *database phpMyAdmin.*

Penelitian ini dilakukan dengan menggunakan metode kualitatif yang menggunakan wawancara tidak terstruktur, observasi langsung oleh peneliti, dan studi kepustakaan untuk mengumpulkan bahan penelitian. Data yang dibutuhkan berupa data sarana prasarana di tempat ibadah peneliti dan yang menjadi objek penelitian peneliti yaitu gereja GKI Sunter Mas. Peneliti menggunakan metode pengembangan *prototype* pada penelitian ini.

Hasil penelitian ini berupa aplikasi pencatatan data sarana prasarana berbasis *android*. Data yang dicatat merupakan data nama barang, status barang, tanggal pembelian, dan keterangan lainnya mengenai sarana prasarana tersebut. Aplikasi ini memiliki fitur untuk menambahkan data barang baru, ubah data barang, ataupun menghapus data barang yang sudah tersimpan. Semua data akan tersimpan dan terhapus dari *database*.

Kesimpulan yang diperoleh dari penelitin ini adalah dengan adanya aplikasi pencatatan data ini memudahakn pihak pengelola dan pekerja gereja dalam melakukan pendataan terhadap sarana prasarananya sehingga data yang tercatat dapat digunakan dalam hal pengambilan keputusan. Selain itu, dengan aplikasi ini pencatatan lebih efektif dan tidak akan mudah hilang karena tidak dicatat secara manual diatas kertas.

Kata Kunci: *Android Studio,* Aplikasi *Mobile, CRUD,* Sistem Informasi, Prototipe

Pengutipan hanya untuk kepentingan pendidikan, penelitian, penulisan karya ilmiah, penyusunan laporan<br>Pengutipan hanya untuk kepentingan pendidikan, penelitian, penulisan karya ilmiah, penyusunan laporan

 $\bullet$  $\overline{\mathbf{u}}$ 

formatika Kwik Kia

Б

SCHOOL OF BUSINESS

 $\Omega$ 

penulisan kritik dan tinjauan suatu masalah.

#### **ABSTRACT**

<span id="page-4-0"></span>Vincent Nataleo / 58190039/ 2023 / Implementation of the Infrastructure Data Collection Application System at Android-Based Places of Worship (Case Study: GKI Sunter Mas  $\frac{\text{Schrum, M.M. M.Kom}}{\text{Sigma}}$ <br>  $\frac{\text{Sigma}}{\text{Sigma}}$ 

Technology is currently developing very quickly. Many activities or jobs are made easier by today's technological advances. Technology has advanced not only the information aspect but other aspects of our lives such as education, business and the economy. Even though the development of technology is very fast, there are still many organizations or places of worship that have not recorded data on their infrastructure facilities in a computerized manner and only  $\frac{1}{2}$ manually written on paper. This will certainly make it difficult for the parties who use the data  $\cong$ to $\cong$ make decisions. Manual recording is also prone to damage and loss.

This infrastructure data recording application system can be used by places of worship to record  $\overline{\mathcal{A}}$ data regarding owned infrastructure so that all data is recorded and stored in a database. By utilizing technology, this stored data can be accessed anytime and anywhere and by anyone. This system was created and developed using Android Studio software with the Java programming language and using the phpMyAdmin database service*.*

<sup>1</sup>This research was conducted using qualitative methods using unstructured interviews, direct observation by researchers, and literature studies to collect research materials. The data needed is in the form of infrastructure data at the researcher's place of worship and the object of the researcher's research, namely the GKI Sunter Mas church. Researchers used the prototype development method in this study.

The results of this study are in the form of an android-based infrastructure data recording application. The data recorded is data on the name of the goods, the status of the goods, the date  $\overline{\delta}$  of purchase, and other information regarding the infrastructure. This application has a feature to add new item data, change item data, or delete item data that has been stored. All data will be stored and deleted from the database.

The conclusion obtained from this research is that the existence of this data recording application makes it easier for church managers and workers to collect data on their infrastructure so that the recorded data can be used in terms of decision making. In addition, with this application, recording is more effective and will not be easily lost because it is not  $\frac{1}{2}$  recorded manually on paper. noer

Keywords: Android Studio, Mobile Application, CRUD, Information System, Prototype

KWIK KIAN GIE  $\mathop{\sim}$ Dilarang mengumumkan dan memperbanyak sebagian atau seluruh karya tulis ini dalam bentuk apapun tanpa izin IBIKKG  $\overline{\smash{\bigcirc}}$ Pengutipan tidak merugikan kepentingan yang wajar IBIKKG

Pengutipan hanya untuk kepentingan pendidikan, penelitian, penulisan karya ilmiah, penyusunan laporan,

SCHOOL OF BUSINESS

 $\Omega$ 

penulisan kritik dan tinjauan

suatu masalah.

≏

lpta

**Informatika Kwik Kia** 

Б

#### **KATA PENGANTAR**

KWIK KIAN GIE Puji dan syukur kepada Tuhan Yang Maha Esa yang telah memberikan berkat, dan penyertaannya,  $\overline{\vee}$ . Dilarang mengumumkan dan memperbanyak sebagian atau seluruh karya tulis ini dalam bentuk apapun tanpa izin IBIKKG  $\omega$  $\overline{\smash{\bigcup}}$ Pengutipan tidak merugikan kepentingan yang wajar IBIKKG sehingga peneliti dapat menyelesaikan karya akhir berupa skripsi yang berjudul "Implementasi penulisan kritik dan tinjauan Sistem Pendataan Sarana Prasarana Berbasis Android" ini dengan baik sebagai salah satu syarat  $\mu$ ntuk menyelesaikan jenjang pendidikan S1 di program studi Teknik Informatika Institut Bisnis  $\leq$ dan Informatika Kwik Kian Gie. Peneliti dapat menyelesaikan skripsi ini dengan bekal ilmu yang peneliti dapatkan selama  $\frac{m}{2}$   $\approx$   $\frac{m}{2}$   $\approx$   $\frac{m}{2}$ <br> $\approx$   $\frac{m}{2}$   $\approx$   $\frac{m}{2}$  pendidikan sejak semester pertama hingga semester terakhir seperti saat ini. Tidak niens **Lesew** lupa, peneliti ingin menyampaikan terima kasih setulus-tulusnya kepada: 1. Tuhan Yang Maha Esa yang telah melimpahkan nikmat sehat wal-afiat kepada penulis dalam pandular pandular sehat wal-afiat kepada penulis dalam pandular pandular pandular pandular pandular pandular pandular pandular pand **g** rangka mengerjakan skripsi ini hingga selesai. 2. Bapak Joko Susilo, S.Kom., M.M., M.Kom. sebagai ketua program studi Sistem Informasi dan Teknik Informatika yang telah memberikan arahan dan bimbingan seputar pembuatan karya akhir ini. 3. Bapak Budi Wasito, S.Kom, M.M, M.Kom., selaku dosen pembimbing peneliti yang selalu memberikan bimbingan dan pengarahan dalam penyusunan skripsi ini hingga selesai. Keluarga dan orang-orang terdekat yang selalu mendoakan dan mendukung jalannya pembuatan karya akhir ini hingga tuntas. 5. Teman-teman yang bersedia berdiskusi dan saling membantu bila mengalami kesulitan, serta

senantiasa menjadi penyemangat selama masa kuliah di Institut Bisnis dan Informatika Kwik

Kian Gie, khususnya program studi Sistem Informasi dan Teknik Informatika.

ormatika Kwik Kia

<span id="page-5-0"></span>SCHOOL OF BUSINESS

Peneliti menyadari bahwa karya akhir ini masih jauh dari kata sempurna. Peneliti akan menerima kritik dan saran dari pembaca dengan senang hati. Peneliti berharap karya akhir ini

dapat memberikan manfaat bagi pembaca dan penelitian-penelitian yang akan datang.

Jakarta, 12 April 2023

Peneliti,

Vincent Nataleo

cipta milik IBI KKG (Institut Bisnis dan Informatika Kwik Kian Gie)

**Institut Bisnis dan Informatika Kwik Kian** 

Hak Cipta Dilindungi Undang-Undang

KWIK KIAN GIE<br>KWIK KIAN GIE

**RECORD** 

## **DAFTAR ISI**

KWIK KIAN GIE<br>Senolof business

<span id="page-7-0"></span>**CREW A** 

**Kwik Kian** 

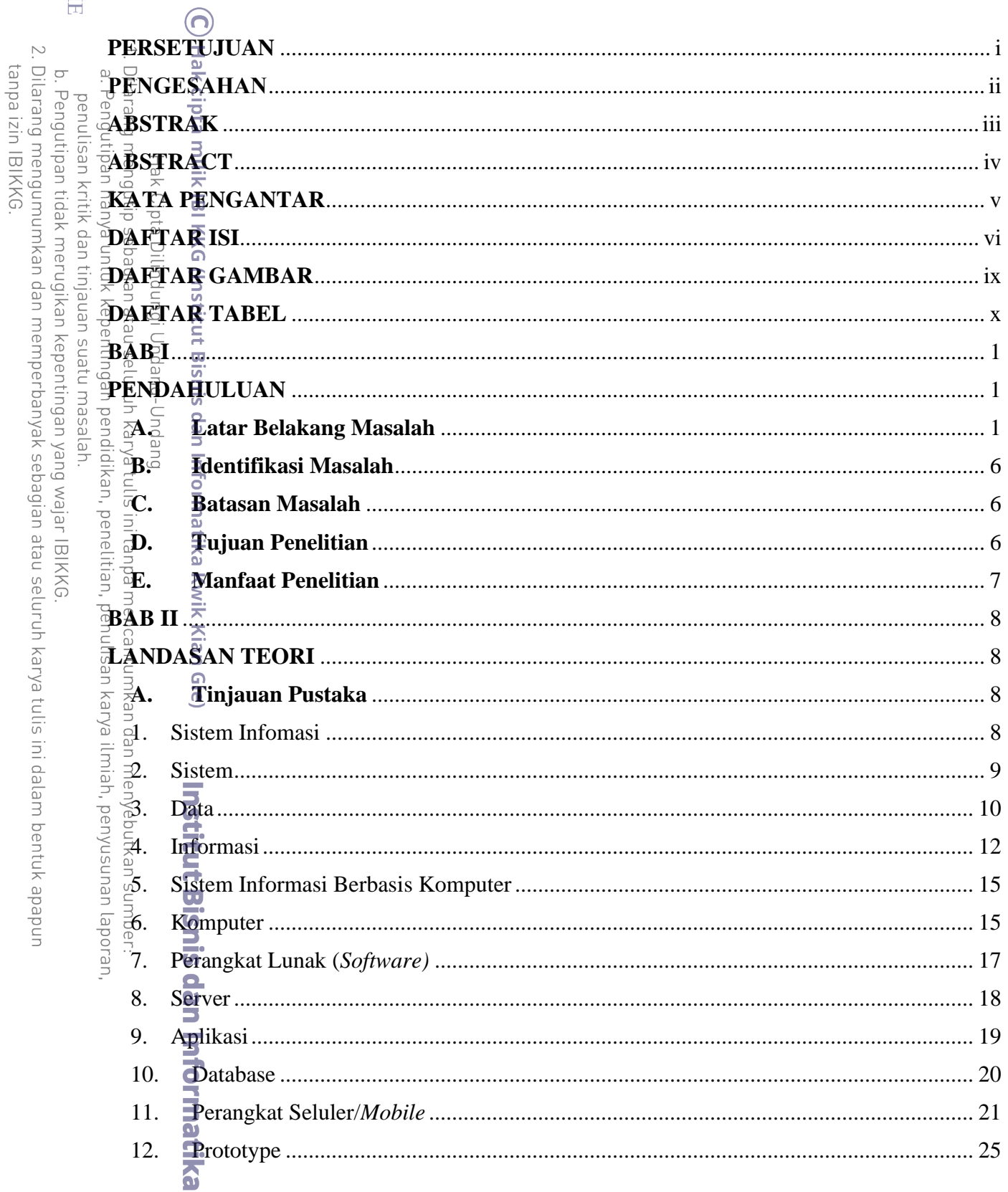

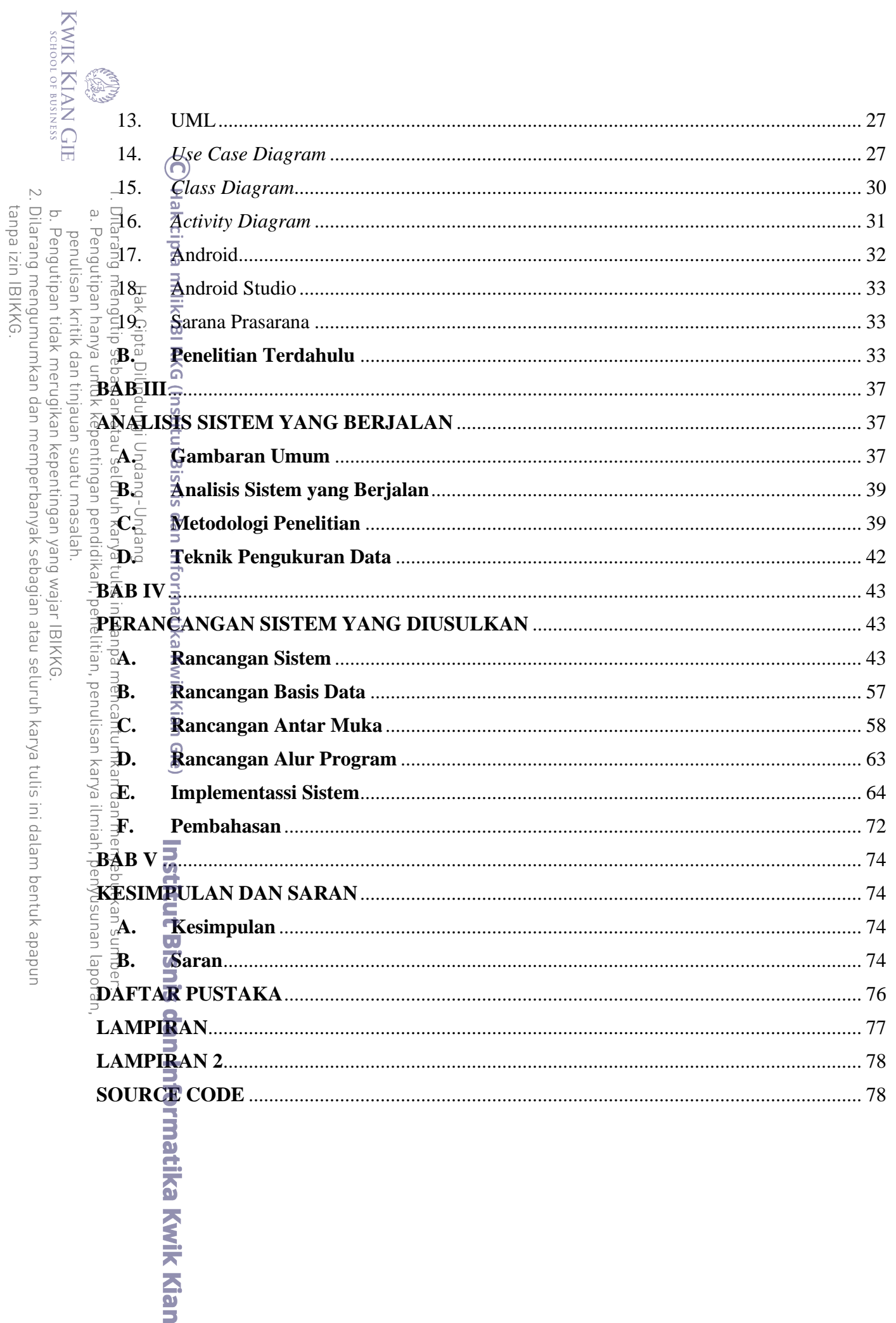

## **DAFTAR GAMBAR**

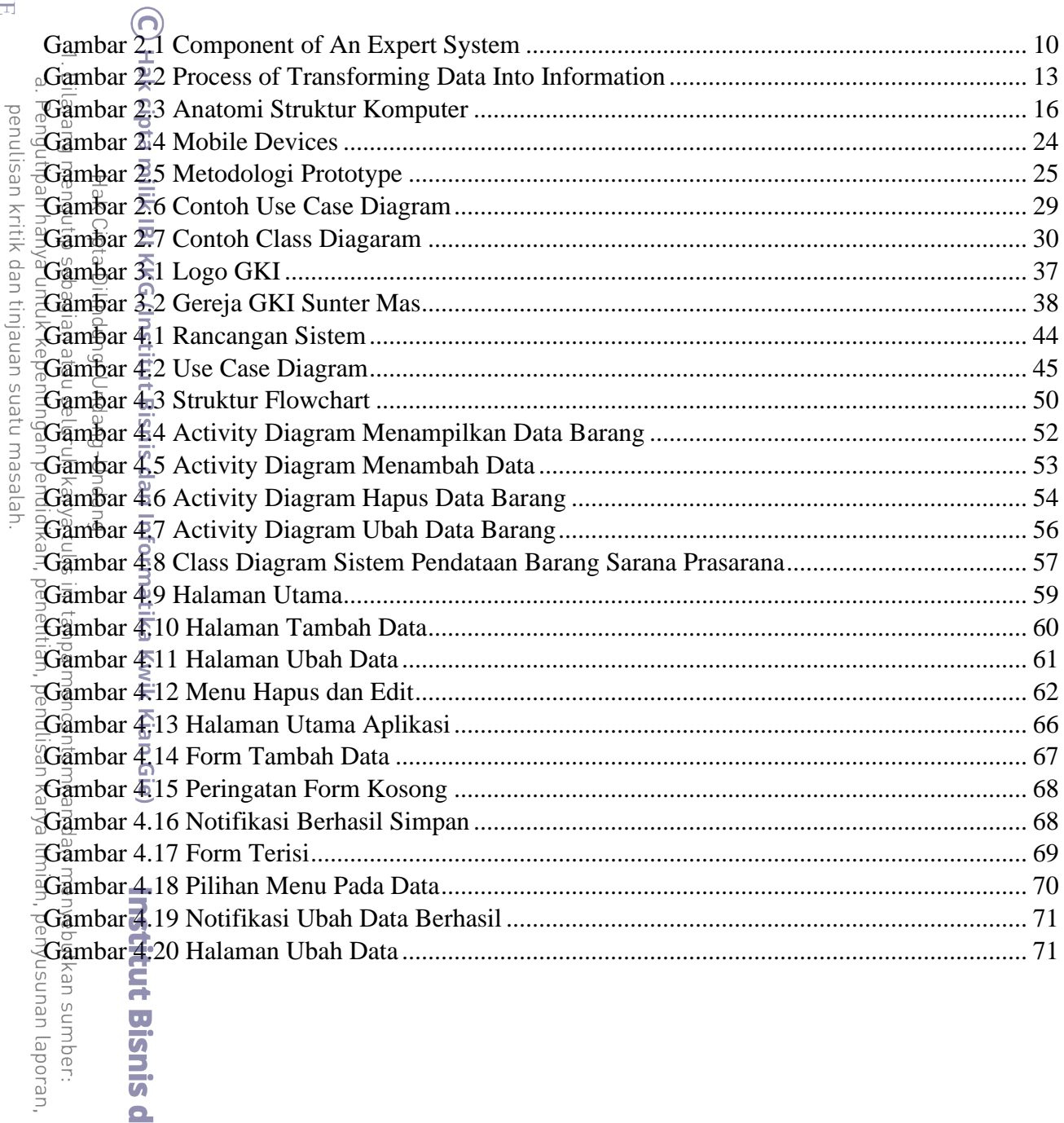

b. Pengutipan tidak merugikan kepentingan yang wajar IBIKKG.<br>2. Dilarang mengumumkan dan memperbanyak sebagian atau seluruh karya tulis ini dalam bentuk apapun<br>tanpa izin IBIKKG.

ut Bisnis dan Informatika Kyik Kian

KWIK KIAN GIE

<span id="page-9-0"></span>**Collage Process** 

## **DAFTAR TABEL**

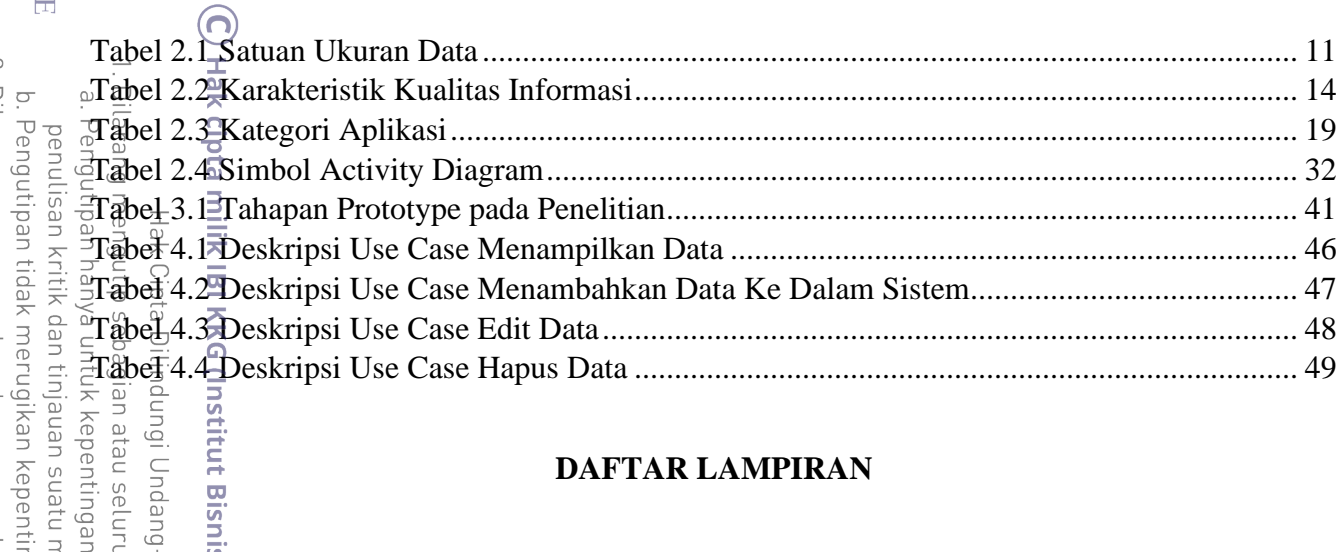

### **DAFTAR LAMPIRAN**

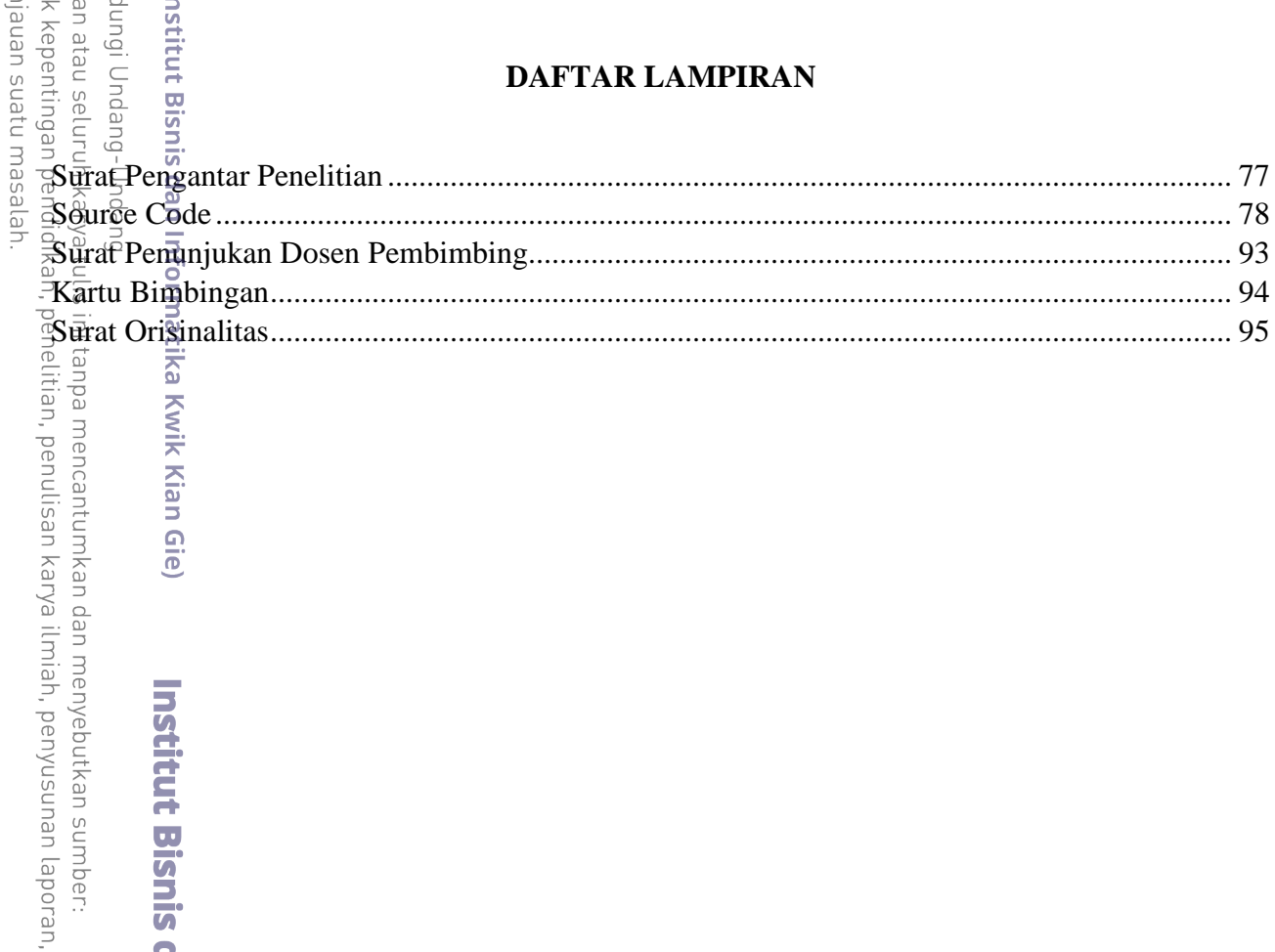

**Institut Bisnis dan Informatika Kwik Kian** 

KWIK KIAN GIE

<span id="page-10-0"></span>**CREAT**